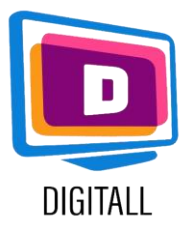

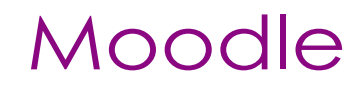

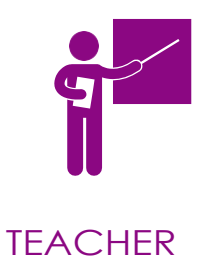

Learning management system

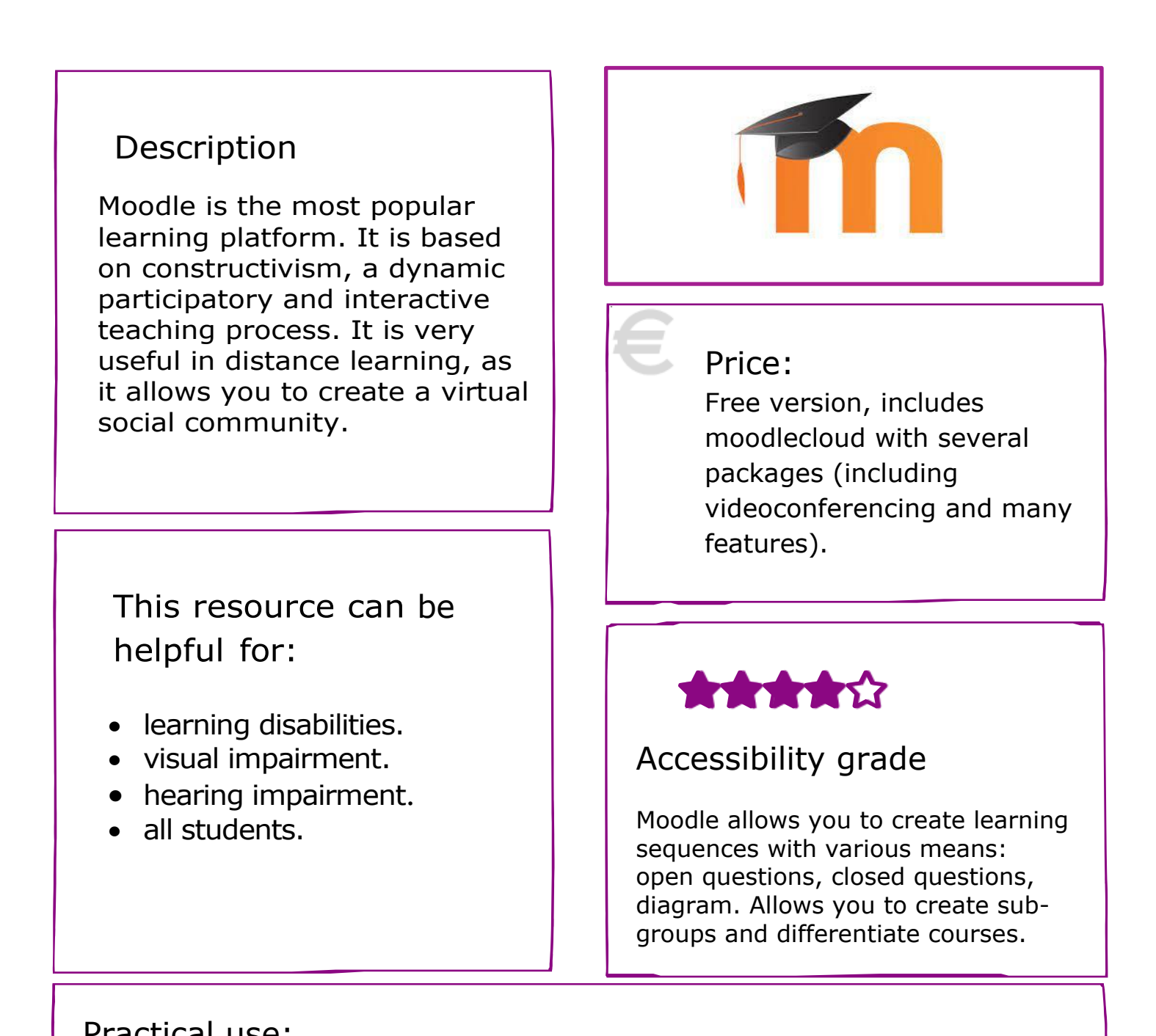

## Practical use:

For a lesson, you can separate the class into different groups. You can share resources and give exercises in different forms to the groups according to their level: open questions, creation of a diagram, quizzes...

## https://moodle.org/

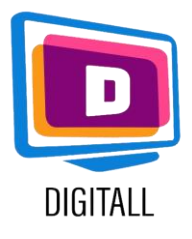

Create a course, share resources, add assignments and present exercises in different forms.

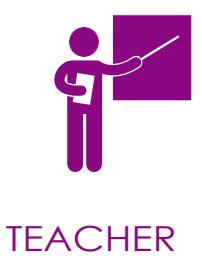

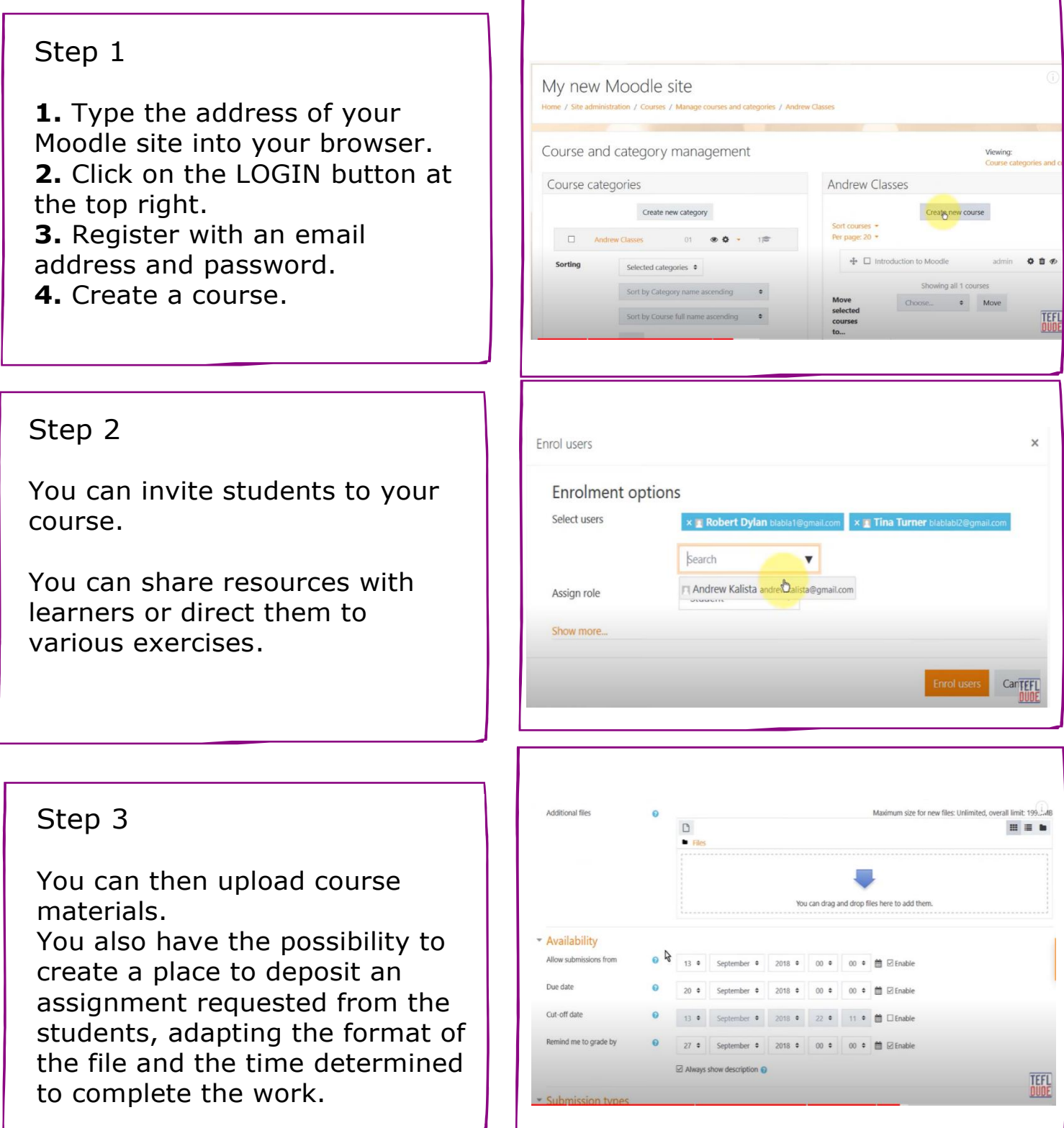

## https://moodle.org/